R Studio User [Manual](http://begin.org-document.ru/goto.php?q=R Studio User Manual) >[>>>CLICK](http://begin.org-document.ru/goto.php?q=R Studio User Manual) HERE<<<

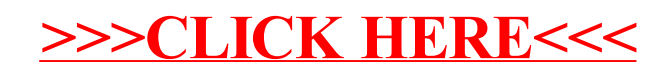